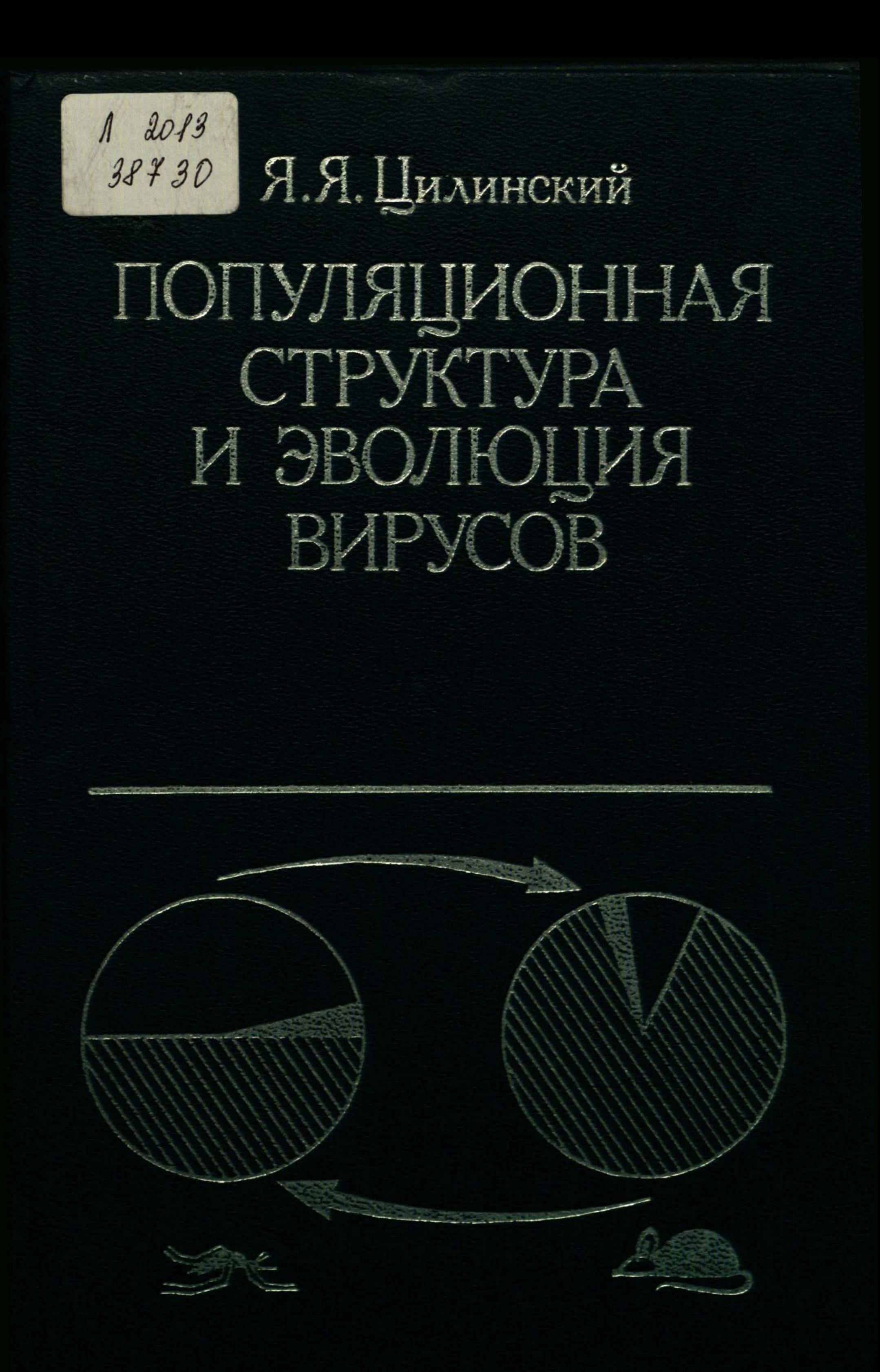

## ОГЛАВЛЕНИЕ

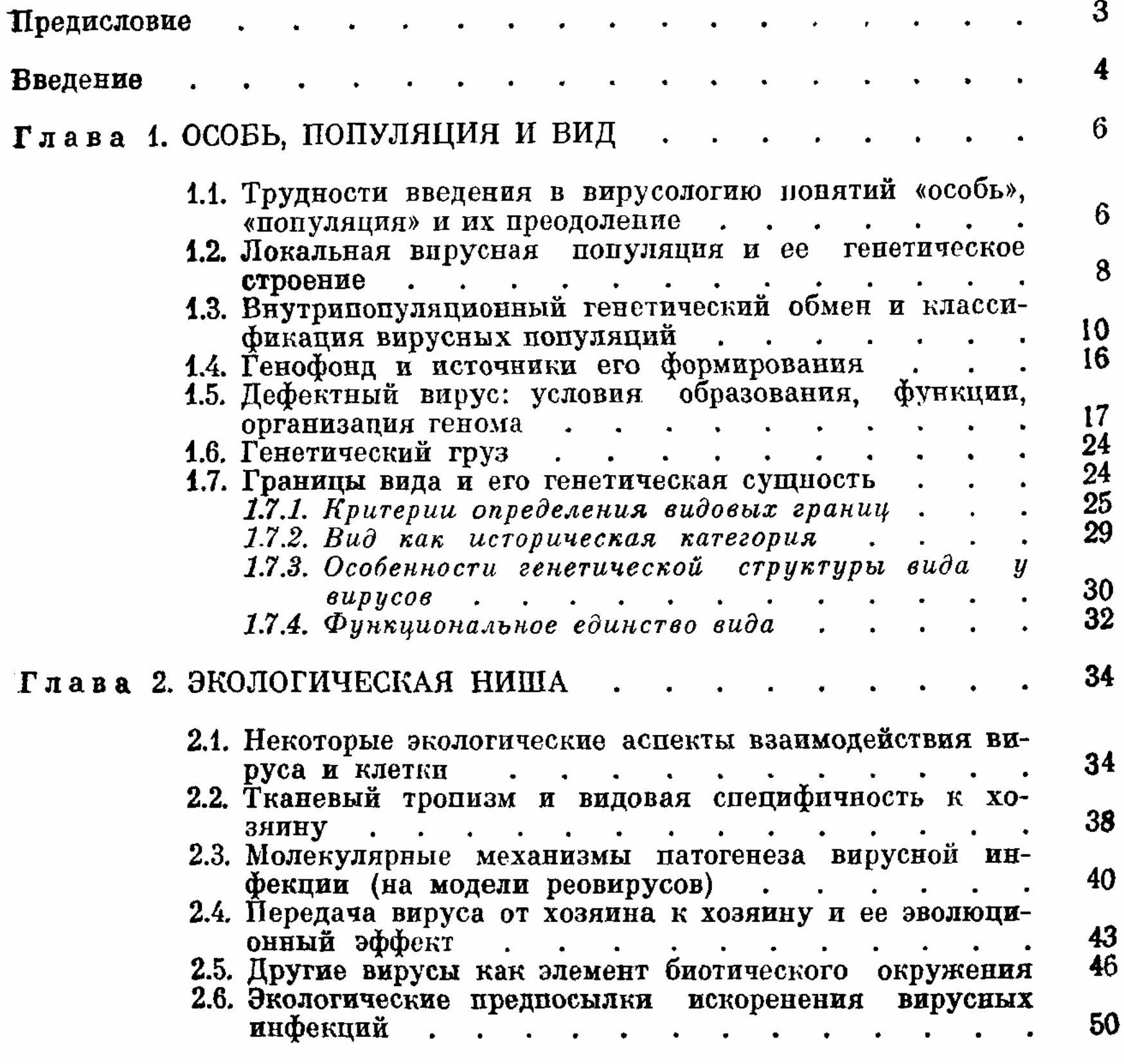

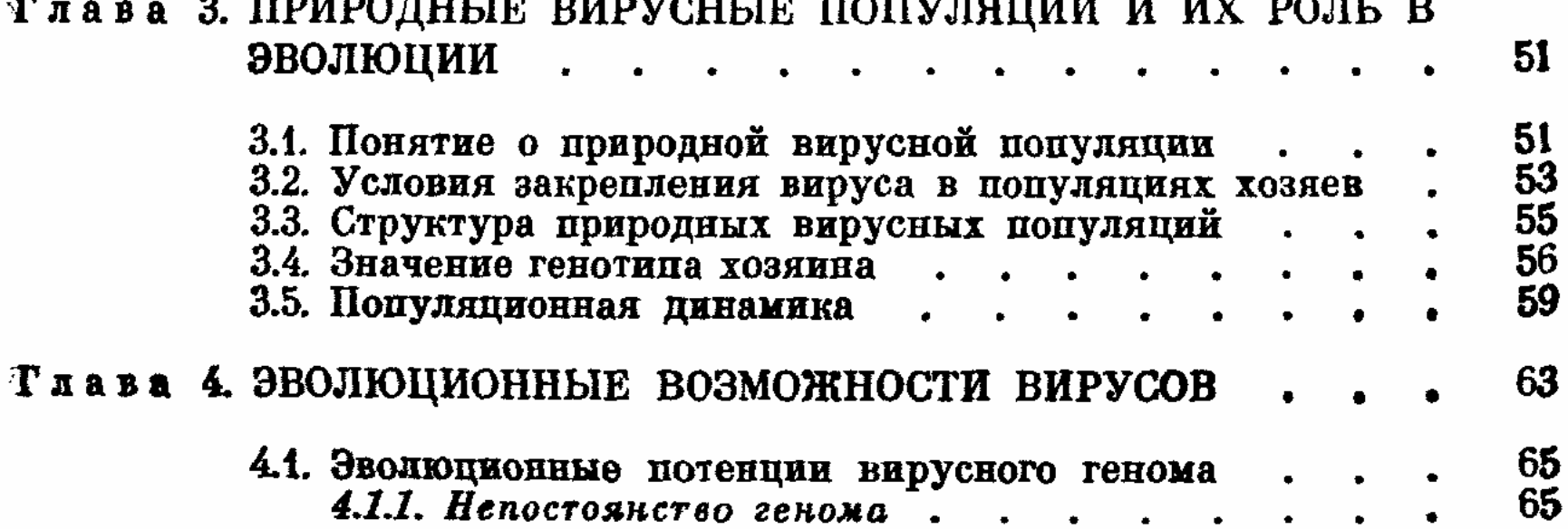

**238** 

 $\bar{\epsilon}$ 

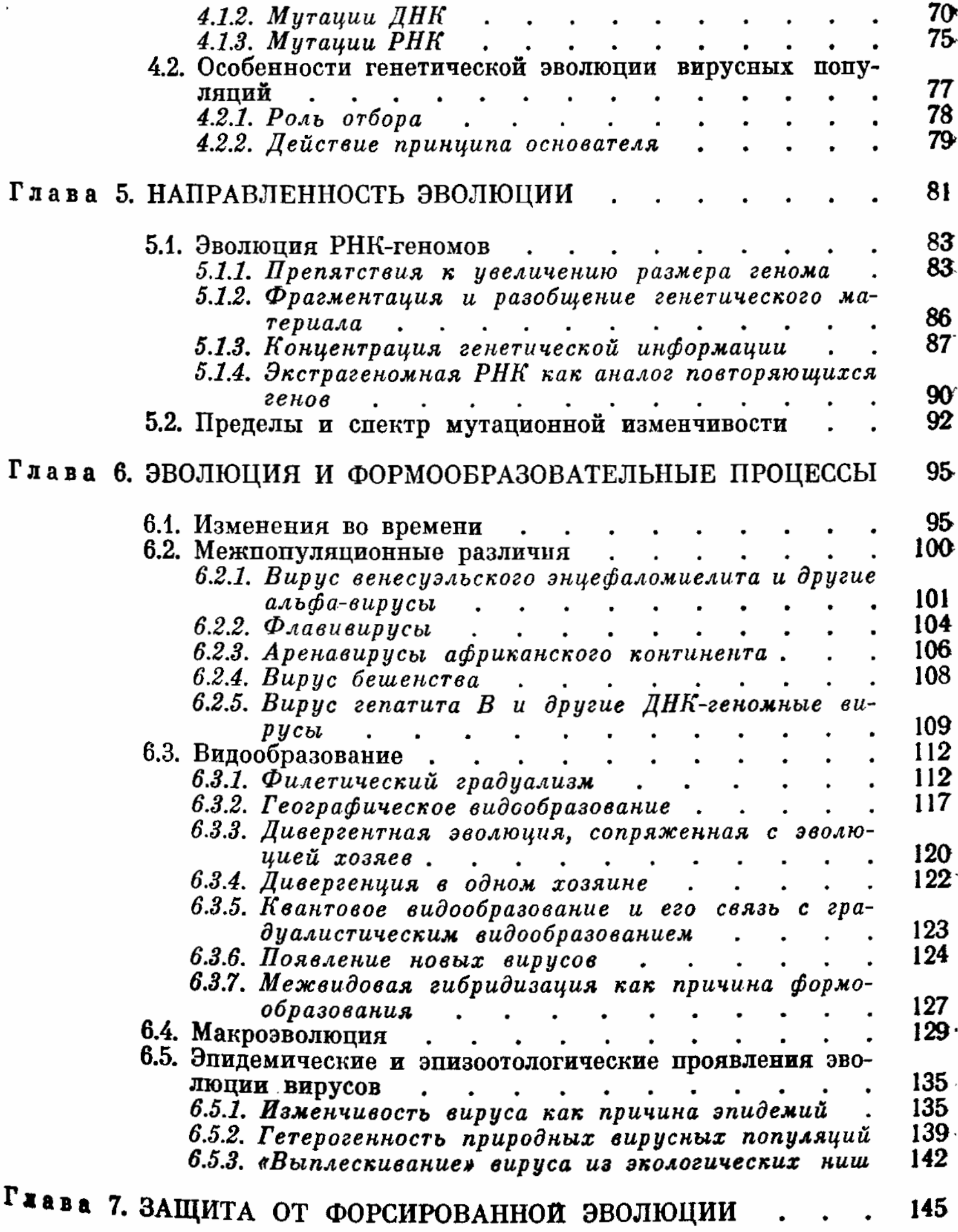

- 11

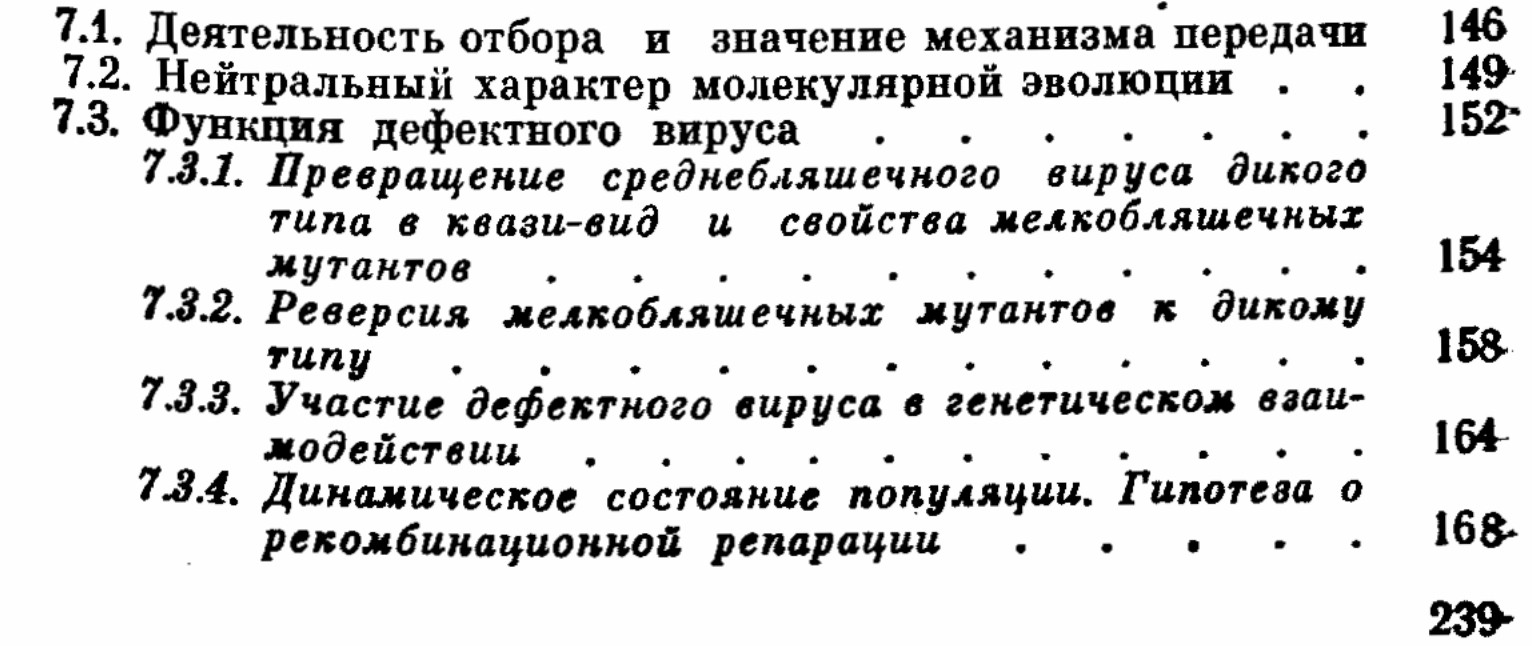

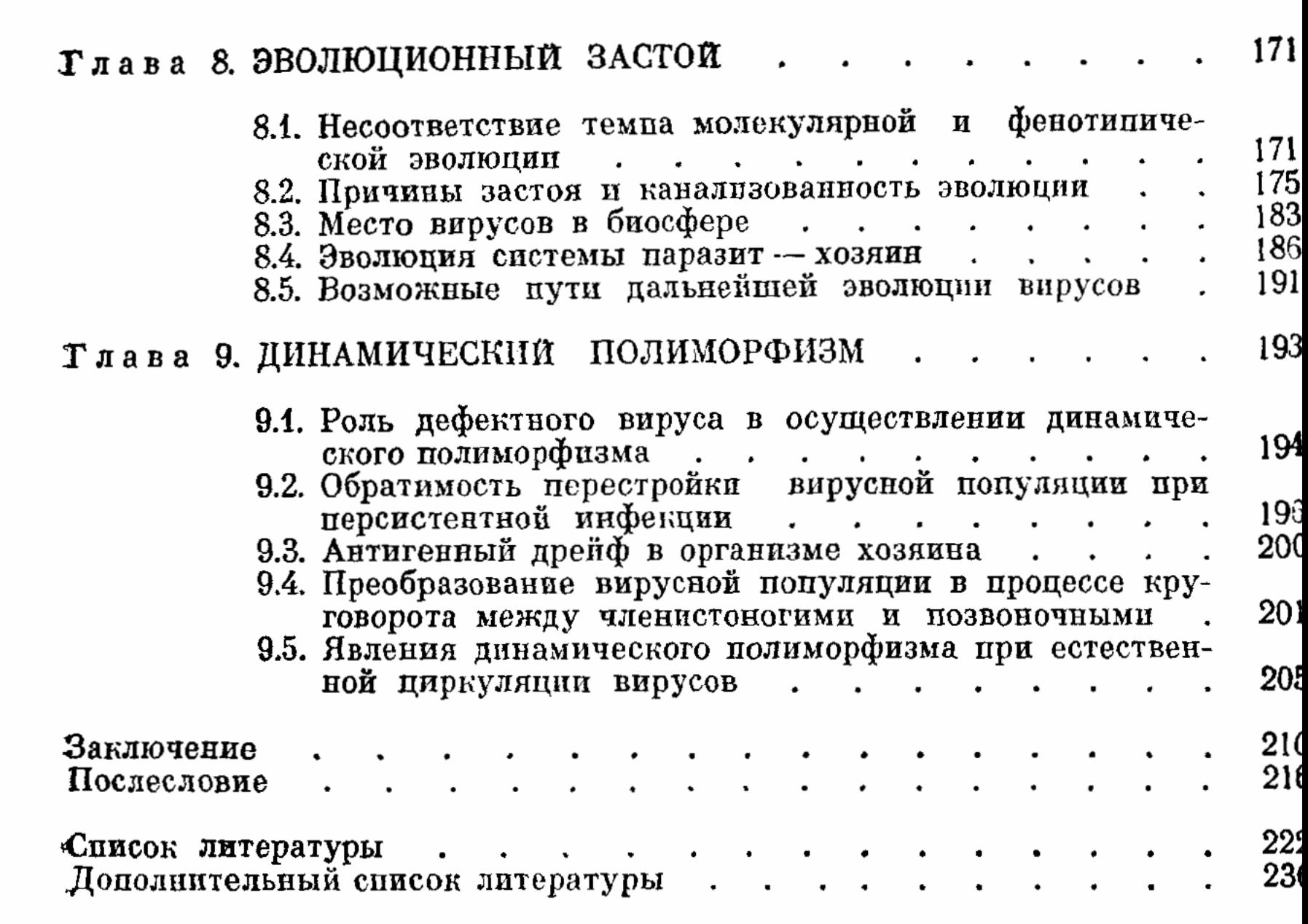